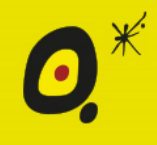

REVISTA DE LA SOCIEDAD ESPAÑOLA DEL DOLOR

# REVISTA DE LA SOCIEDAD<br>ESPAÑOLA DEL DOLOR

## **Artículo Aceptado para su pre-publicación**

**Título:**

Where and how to find reliable scientific information and quality ?. part V

**Autores:** raul aguilera eguia, Luis miguel Torres Morera

DOI: [10.20986/resed.2016.3453/2016](http://dx.doi.org/10.20986/resed.2016.3453/2016)

### **Instrucciones de citación para el artículo:**

aguilera eguia raul, Torres Morera Luis miguel. Where and how to find reliable scientific information and quality ?. part V. Rev. Soc. Esp. Dolor. 2016. doi: 10.20986/resed.2016.3453/2016.

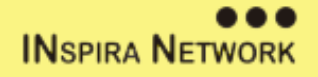

Este es un archivo PDF de un manuscrito inédito que ha sido aceptado para su publicación en la Revista de la Sociedad Española del Dolor. Como un servicio <sup>a</sup> nuestros clientes estamos proporcionando esta primera versión del manuscrito en estado de prepublicación. El manuscrito será sometido <sup>a</sup> la corrección de estilo final, composición y revisión de la prueba resultante antes de que se publique en su forma final. Tenga en cuenta que durante el proceso de producción se pueden dar errores lo que podría afectar el contenido final. El copyright y todos los derechos legales que se aplican al artículo pertenecen <sup>a</sup> la Revista de la Sociedad Española de Dolor.

# **¿DÓNDE <sup>Y</sup> CÓMO BUSCO INFORMACIÓN CIENTÍFICA FIABLE <sup>Y</sup> DE CALIDAD? PARTE <sup>V</sup>**

### **WHERE AND HOW TO FIND RELIABLE SCIENTIFIC INFORMATION AND QUALITY ? PART V**

### **R. Aguilera-Eguía, L. M. Torres-Morera1**

*Facultad de Ciencias de la Actividad Física. Universidad San Sebastián. Santiago, Chile. 1 Profesor Titular de Anestesia de la Universidad de Cádiz. Jefe del Servicio de Anestesia-Reanimación y Tratamiento del Dolor. Director de la UGC Anestesia-Reanimación. Presidente de la Asociación Andaluza del dolor. Director de la Revista de la Sociedad Española del Dolor. Subdirector de la Cátedra del Dolor Fundación Grunenthal-Universidad de Cádiz*

## **CORRESPONDENCIA:**

Raúl Aguilera-Eguía **[kine.rae@gmail.com](mailto:kine.rae@gmail.com)**

*Sr. Director:*

Siguiendo con la dinámica de esta serie de artículos, hemos podido demostrar la relevancia que presenta la distribución de los recursos electrónicos al momento de realizar una búsqueda científica.

Dentro del artículo anterior, se plasmaron claramente dos ejemplos de cómo utilizar los recursos electrónicos que pertenecen al eslabón 2. El propósito del presente trabajo está orientado <sup>a</sup> explicar y ejemplificar una búsqueda científica en el recurso electrónico Lilacs (eslabón 2).

Lilacs es considerado como el más importante y abarcador índice de la literatura científica y técnica en Salud de América Latina y del Caribe, contribuyendo desde hace 30 años al aumento de la visibilidad, del acceso y de la calidad de la información en la Región ( <http://lilacs.bvsalud.org/es/> ).

Para poder plasmar el ejemplo, utilizaremos la siguiente pregunta de investigación: "en personas con epicondilalgia lateral, ¿puede el láser de baja potencia reducir el dolor?". Al realizar la búsqueda científica, lo primero que usted debe realizar es buscar los términos "DecS" (serán explicados en próximos artículos); si los conoce puede ingresarlos directamente <sup>a</sup> la barra de búsqueda. En este ejemplo utilizaremos una búsqueda específica utilizando los siguientes términos:

Para epicondilalgia lateral <sup>=</sup> epicondilitis humeral lateral.

Para láser de baja potencia <sup>=</sup> terapia por láser de baja potencia.

Ambas palabras se enlazaron de forma específica, por tal motivo, la estrategia de búsqueda quedó de la siguiente forma: *(tw:(Epicondilitis Humeral Lateral)) AND (tw:(Terapia por Láser de Baja Potencia))*, arrojando un hit total de 15 artículos. Al aplicar el filtro metodológico que presenta Lilacs *"Aspecto clínico" "Terapia",* nos arroja un hit total de 12 artículos, donde solamente 2 trabajos corresponden <sup>a</sup> revisiones sistemáticas de estudios clínicos aleatorizados (1,2) que responden claramente <sup>a</sup> nuestra incertidumbre clínica planteada como pregunta de investigación; estrategia de búsqueda utilizada adicionando el filtro metodológico: *(tw:(epicondilitis humeral lateral)) AND (tw:(terapia por láser de baja potencia)) AND (instance:"regional") AND ( clinical\_aspect:("therapy")).*

Quizás les pueda llamar la atención las dos letras que se anteponen al término de interés, en este caso corresponde <sup>a</sup> "*tw",* que equivale a: palabras de título, resumen y asunto.

Para concluir, en este manuscrito se ejemplificó una búsqueda científica utilizando Lilacs (base de datos perteneciente al eslabón 2), donde se pudo demostrar la diferencia entre una búsqueda sin filtros *versus* con filtro en relación al "aspecto clínico" (eslabón 2) en la base de datos Lilacs. Para la búsqueda sin filtro metodológico, presentó un hit de 15 artículos (no todos relevantes, tanto en temática como en diseño metodológico). Al aplicar el filtro metodológico, encontramos como hit total <sup>a</sup> 12 artículos, de los cuales sólo dos de ellos responden claramente <sup>a</sup> nuestra pregunta de investigación, presentando un diseño metodológico adecuado (revisión sistemática de estudios clínicos aleatorizados). Por lo tanto, al realizar una búsqueda en Lilacs, se aconseja utilizar los filtros metodológicos, los que dependerán principalmente del área de interés de quien realice la búsqueda (pronóstico, terapia, etiología, diagnóstico).

# **BIBLIOGRAFÍA**

1. Chang WD, Wu JH, Yang WJ, Jiang JA. Therapeutic effects of low-level laser on lateral epicondylitis from differential interventions of Chinese-Western medicine: Systematic review. Photomed Laser Surg 2010;28(3):327-36.

2. Bjordal JM, Lopes-Martins RA, Joensen J, Couppe C, [Ljunggren](http://www.ncbi.nlm.nih.gov/pubmed/?term=Ljunggren%20AE%5BAuthor%5D&cauthor=true&cauthor_uid=18510742) AE, [Stergioulas](http://www.ncbi.nlm.nih.gov/pubmed/?term=Stergioulas%20A%5BAuthor%5D&cauthor=true&cauthor_uid=18510742) A, et al. A systematic review with procedural assessments and meta-analysis of low level laser therapy in lateral elbow tendinopathy (tennis elbow). BMC Musculoskelet Disord 2008;9:75.